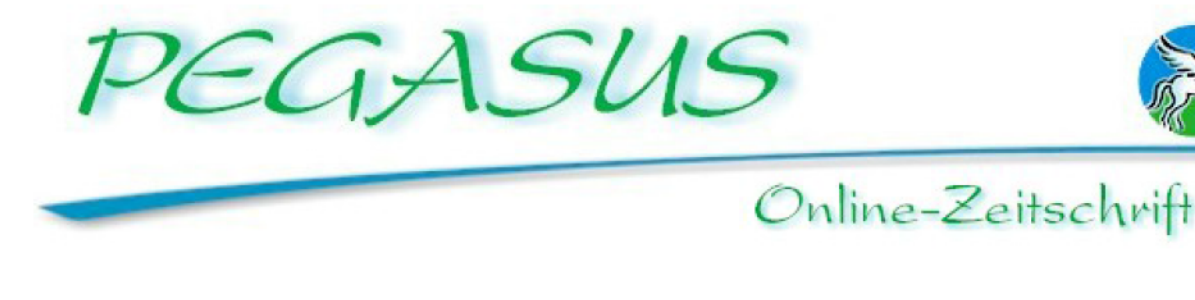

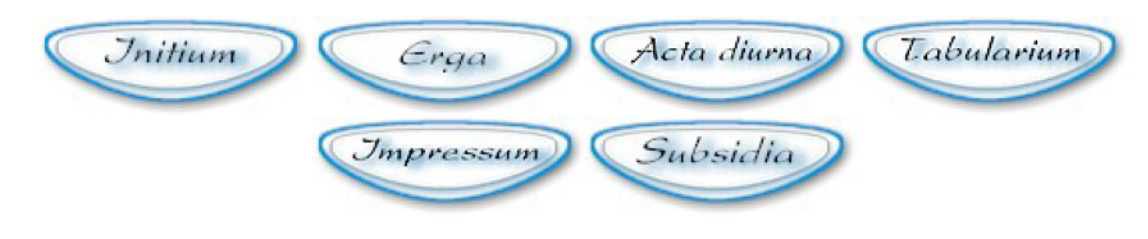

# Rainer Glückert - Helmut Winter

Nunnulla Herculis facta, oder: Lässt sich Latein sinnvoll mit den neuen Medien kombinieren?

Bericht über einen Versuch.

Wie kommt man als Lateinlehrer auf die Idee, beim Bundeswettbewerb Fremdsprachen eine Powerpoint-Präsentation über die Taten des Herkules einzureichen? Offen gesagt: zunächst überhaupt nicht. Um aber auch andere Fachkollegen/innen zu ermuntern, sich in solch ein Abenteuer zu stürzen, soll hier über die Genese, die Arbeitsweisen, die Schwierigkeiten und die neuen Erfahrungen während des Projektes berichtet werden. Das Projekt wurde im Juni 2001 beim Sprachenfest in Konstanz, dem Finale des Bundeswettbewerbs Fremdsprachen, für den besten Einsatz neuer Medien ausgezeichnet.

# I. Lateinischer Text und Gestaltung der Abenteuer (Rainer Glückert)

#### A) Themenfindung

Schon des Öfteren hatte ich mit Schülern die Herkules-Kapitel der Roma BI (Stück 61-64) behandelt und dabei die Abbildungen von vier Abenteuern auf griechischen Briefmarken, die in diesem Unterrichtswerk auf Seite 135 zu sehen sind - Kampf mit dem Nemaeischen Löwen, den Stymphalischen Vögeln, der Lernaeischen Hydra und dem Kerberos -, besprochen. Doch im letzten Jahr ließ sich ein Schüler davon derartig inspirieren, dass er noch während des Unterrichts damit begann, aus Knetmasse den Kampf des Herkules mit der Hydra darzustellen. Diese spontane Arbeit war so gelungen, dass wir sie auf einem Foto festhielten.

Zwei Wochen später sollte die Klasse für den Tag der offenen Tür einen Beitrag leisten. Parallel zur bekannten EXPO 2000 in Hannover gestaltete die Klasse 7a des Heinrich-von-Gagern-Gymnasiums Frankfurt/Main eine "EXPOsitio2000", wobei die Schüler/innen in freigewählter Technik irgendein Abenteuer des Herkules darstellen sollten. Den Abenteuern wurden Einführungen in lateinischer Sprache vorangestellt, um den engen Bezug zum Lateinunterricht deutlich zu machen. Diese Arbeiten sind noch heute samt deutscher Übersetzung in der Home-Page unserer Schule (www.hvgg.de unter der Rubrik: "Projekte

Hercules I.") zu sehen. Das größte Interesse aller Schüler und Eltern rief aber die Gestaltung der "Äpfel der Hesperiden" in einer Powerpoint-Präsentation dreier Schüler hervor, die die lateinischen Texte mit Clipartfiguren und unterlegter Musik zu einer Art Film werden ließen. In diesem Moment war die Idee geboren, die übrigen Herkulesabenteuer unserer EXPOsitio in dieses Medium umzusetzen.

2) Veränderungen im Verhältnis der Schüler/innen und der beteiligten Lehrer untereinander während der Realisierung des Projekts

Offen sei zugegeben, dass wir alle die umfangreichen Arbeiten und technischen Probleme unterschätzt hatten, die das Projekt, das von Anfang an als Kombination von Latein und Informatik konzipiert war und somit etwas Neues darstellen sollte, mit sich bringen würde. Doch gerade diese Schwierigkeiten und Probleme erwiesen sich als äußerst fruchtbar. Bei deren Lösung hat sich die bisher übliche Rolle des Lateinlehrers gewandelt: Im Rahmen einer ungemein kollegialen Zusammenarbeit mit den Schülern entwickelte sich der sonst Lehrende zum Lernenden. Ferner wurden die Rollenklischees von Jungen und Mädchen aufgebrochen, da auch die Mädchen erhebliches technisches Wissen einbringen konnten. Diese Prozesse, die von der modernen Didaktik gewünscht sind, haben zu einem veränderten Sozialverhalten der Schüler/innen untereinander geführt, das die beiden beteiligten Lehrer in dieser Form nicht für möglich gehalten hätten.

C) Vorbereitende Schritte und technische Probleme während der Realisierung des Projektes

Doch nun zu den entscheidenden Schritten bei der Verwirklichung unseres Projektes, das wie immer unter schulischem Zeitdruck leiden musste. Acht Szenen aus dem Leben des Herkules mußten neu gestaltet werden. Dazu wurden acht Arbeitsgruppen gebildet mit der Vorgabe, dass bereits ein Mitglied jeder Gruppe über Vorerfahrung mit einer Powerpoint-Präsentation verfügt, um die Binnenarbeit steuern zu können. Nachdem die Abenteuer den einzelnen Gruppen zugewiesen waren, zeichneten die Schüler eine Art Drehbuch mit 5-7 Bildern, die dann später animiert werden sollten. Parallel zu diesen Zeichnungen schrieben die Gruppen selbstständig kurze deutsche Texte, die die Geschehnisse erläutern sollten. Viele Textentwürfe waren so kompliziert formuliert, dass es unmöglich für diese Klassenstufe gewesen wäre, sie ins Lateinische zu übertragen. Ich machte deutsche Vereinfachungsvorschläge, mit denen sich die einzelnen Gruppen auseinander setzen mußten, weiterhin gab ich Vokabelhilfen, sodass dann alle Beteiligten als Hausaufgaben ihr "Textbuch" ins Lateinische zu übertragen hatten. Die Fehler dieser Entwürfe habe ich nicht einfach verbessert, sondern nur als Fehler markiert und Hinweise zu deren Verbesserung gegeben. Diese vorbereitenden Arbeiten nahmen, je nach Gruppe, 3 bis 5 Stunden in Anspruch. Die Umsetzungsarbeiten am PC mussten natürlich in großem Umfang nachmittags zu Hause erledigt werden. Nach etwa einer Woche brachten die Gruppen ihre bisherigen Ergebnisse, die sich natürlich in der Qualität sehr unterschieden, mit in den Unterricht und wurden auf Laptops gezeigt.

Jetzt setzte ein ungeahnter Informationsaustausch unter den Schülern/innen ein, da jeder von den besten Ideen und schönsten Gestaltungen lernen und sein eigenes Produkt verbessern wollte. Es zeigte sich, dass die Mädchen keineswegs den Jungen bei der Animation der Szenen unterlegen waren, wie einige Jungen etwas erstaunt bemerkten. Am besten ging natürlich der Informationsfluss innerhalb der acht Arbeitsgruppen vonstatten, sodass auch Beteiligte ohne vorherige Kenntnisse mit diesem Medium vertraut wurden. Da ich mich selbst außer Konkurrenz mit einem Abenteuer an den Arbeiten beteiligte und meine Produkte zeigte, wurden mir alle möglichen Hilfen und Informationen gegeben, sodass ich regelrecht

"unterrichtet" wurde. Die Animationen der einzelnen Szenen wurden in der allgemeinen Euphorie gegenüber den ursprünglichen Plänen immer wieder geändert, mit der Folge, dass auch die lateinischen Texte angepasst werden mussten. Dadurch konnte auch die Gefahr, dass der PC zum "Alleinherrscher" würde, gebannt werden. Nach etwa zwei Wochen, in denen manchmal auch "normaler" Unterricht gehalten wurde - wegen der in Hessen erforderlichen Vergleichsarbeit aller 8. Klassen musste ein Auseinanderdriften im Lernstoff unbedingt vermieden werden - , hatten die Arbeitsgruppen ihre Szenen auf Disketten abgespeichert. Der Lateinlehrer war ab jetzt zum Statisten geworden, der den Rest der Arbeiten nur mit guten Wünschen begleiten konnte.

Einige Schüler, die sich schon erstaunliches Wissen in Präsentationsarbeiten erworben hatten, speicherten die neun Abenteuer auf einer CD-ROM und besserten alle Fehler, die bisher unentdeckt waren, aus. Bei diesen Arbeiten holten sie sich häufig Rat bei ihrem Mathematiklehrer, der glücklicherweise auch die Informatik leitet. Bei der Betrachtung der bisherigen CD-Rom wurde das Fehlen einer musikalischen Untermalung und gesprochener Texte bemängelt. Aber sofort war eine ausreichende Anzahl von Jungen und Mädchen bereit, die lateinischen Einleitungstexte zu sprechen. Nach einigen Übungen wurden diese Texte natürlich außerhalb der Schulzeit - aufgenommen, sodass sie an einem gesonderten Projekttag der "Freaks" mit dem Informatiklehrer den geschriebenen Texten samt Musik unterlegt werden konnten. Der allerletzte Schliff mit Auto-Start oblag schließlich dem Fachmann.

## D) Fazit des Lateinlehrers

Auf die Auswirkungen dieser fachübergreifenden Arbeit auf das Verhältnis der Schüler/innen und Lehrer untereinander ist schon hingewiesen worden, auch die gestiegene Motivation für das Fach Latein, das sich auf diese Weise ganz anders als üblich darstellen konnte, sollte erwähnt werden. Wenn dem heutigen Unterricht auch die Aufgabe zufällt, fachübergreifend und fächerverbindend zu arbeiten, in die neuen Medien einzuführen und die Schüler/innen mit deren Anwendung vertraut zu machen, und sie weiterhin befähigen soll, die eigenen Arbeiten einem größeren Publikum zu präsentieren, scheint mir der oben skizzierte Versuch eine gangbare Möglichkeit zur Verwirklichung dieser Ziele zu sein.

## II. Informatischer Teil des Projekts (Helmut Winter)

Da die Schüler mit PowerPoint einigermaßen vertraut waren und durch die Arbeit mit dem Programm ihre Kenntnisse erweiterten, war der Rat des Informatiklehrers nur bei einigen Situationen gefragt, die weit außerhalb des Erfahrungsbereiches eines Achtklässlers liegen.

## 1) Gesprochene Texte

Zunächst bestand die Präsentation nur aus "stummen" Folien, denen man mit einer parallel ablaufenden CD zu einer Hintergrundmusik verhalf. Dann entstand die Idee, Textpassagen doch vorzulesen und dabei aufzunehmen. Die Aufnahmen wurden mit einem Kassettenrecorder gemacht und mir zur weiteren Bearbeitung überlassen. Mit Hilfe der Soundkarte und dem Programm "CoolEdit" digitalisierte ich die Sprechstücke, glich die Lautstärke an und speicherte sie als Wave-Dateien ab. Diese Dateien wurden dann von den Schülern in das PowerPoint-Projekt eingebunden.

## 2) Hintergrundmusik

Die von den Schülern ausgewählte Musik war auf einer CD des Spieles "Age of Empires" enthalten. Der Versuch, die Musik als Wave-Datei im Hintergrund der PowerPoint-Präsentation ablaufen zu lassen, scheiterte an der Größe der Wave-Datei (über 600 MB) und an der Überlastung des Prozessors durch die Datenflut bei der Präsentation. Darüber hinaus musste die Musik so abgestimmt sein, dass die Szenen verschieden lang ohne musikalischen Themenwechsel betrachtet werden konnten. Daher kamen nur Midi-Dateien (wegen der Dateigröße) als Schleifen (wegen der unbegrenzten Abspieldauer) in Frage. Solche Midi-Loops werden bei den Computerspielen eingesetzt, wofür man im Internet ein reiches Angebot findet. So war auch unsere Suche nach einer Midi-Version der Themen aus "Ages of Empires" erfolgreich. Jede Szene bekam ihre Midi-Datei (ca. 20 KB), und diese war als Endlosschleife in die Szene über mehrere Folien eingebunden.

#### 3) Autorun-CD

Die PowerPoint-Präsentation lief anfangs nur auf Rechnern, auf denen das lizenzpflichtige und teure MS-Programm PowerPoint installiert war. Hier wies ich die Schüler auf den PowerPoint-Viewer hin, der kostenlos von Microsoft zur Verfügung gestellt wurde. Dieser sollte zunächst mit auf die CD gebrannt werden, damit der Betrachter zuerst den Viewer installieren konnte, um sich anschließend die Präsentation anzusehen. Eine praktikable aber keinesfalls komfortable Lösung. Die Schüler waren an einer selbstanlaufenden CD interessiert, wie man sie von vielen anderen Multimediawerken kennt. Also suchte ich im Internet nach einer Möglichkeit, den Viewer auf eine CD zu bringen, sodass die CD beim Einlegen den Viewer von der CD startet und damit die Präsentation zeigten kann. Auf einer amerikanischen Website fand ich dann die entscheidenden Tipps. Ich druckte den Inhalt aus und gab ihn (in Englisch) meinen Latein-Schülern. Bis auf einige Detailfragen gelang es ihnen, der Anweisung zu folgen. Mit einer letzten Hilfestellung meinerseits war auch dieses Problem dann beseitigt. (Die URL der Site kann ich nicht angeben, denn leider existiert sie nicht mehr. Die Autorin verkauft statt dessen jetzt ein Programm, das PowerPoint-Projekte und Viewer auf eine Autorun-CD bringt.)

Auf diese Weise hatte die CD einen Status erreicht, der den Vorstellungen der Schüler entsprach und sie zufrieden stellte. Die Schüler hatten ihrerseits in einem fachübergreifenden Zusammenhang ihre Kompetenzen im Bereich multimedialer Präsentation verbessert und zugleich dem Umgang mit dem Computer vertieft.

Rainer Glückert/Helmut Winter, Heinrich-von-Gagern-Gymnasium Frankfurt am Main, Am Tiergarten 6-8, 60316 Frankfurt,

URL: http://www.hvgg.de